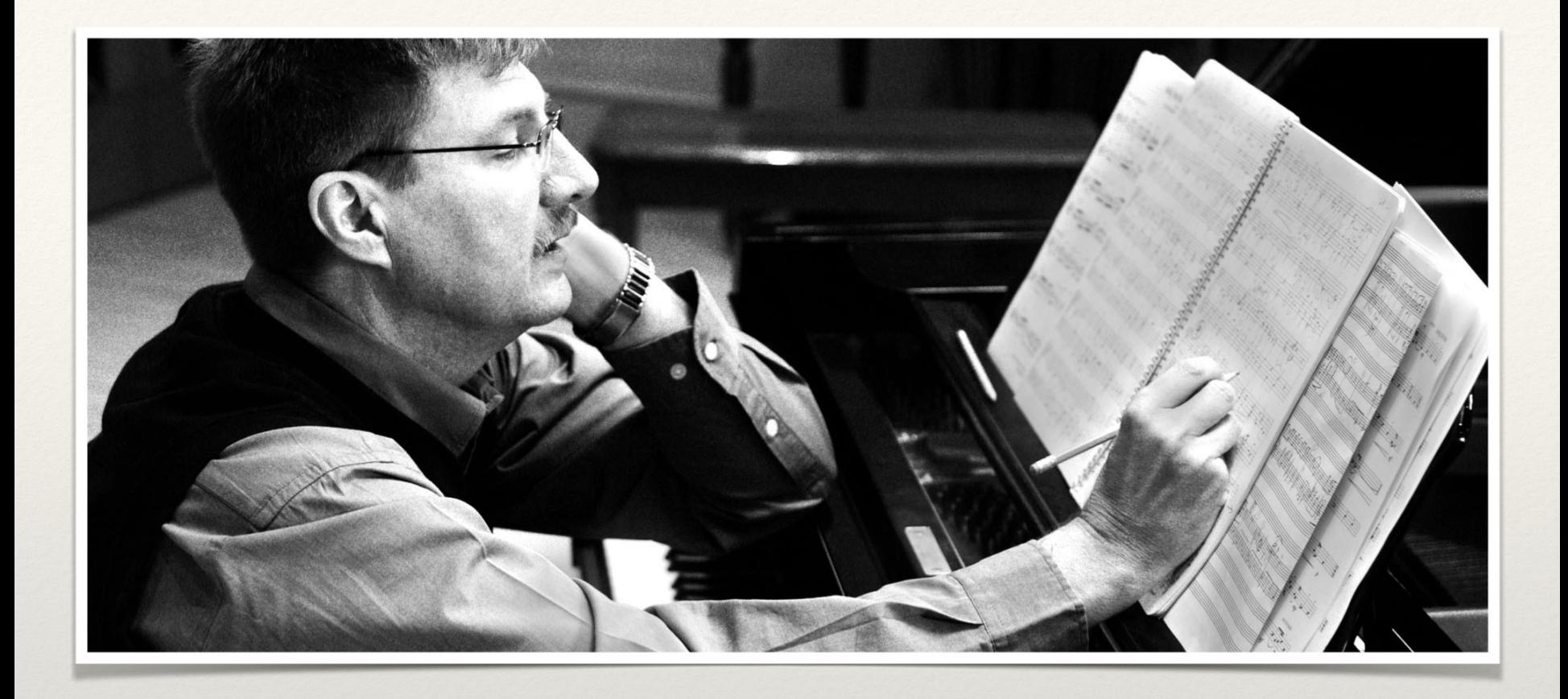

#### Lessa

Peng Song - Project Manager Diyue Xiao - Language Guru Jiaqi Liu - System Architect Mingfei Ge - System Integrator Yuanyuan Kong - System Tester

# Language Design

Easy to Learn

Experimental

Object-oriented

High-Level

Interpreted

FUN!

# Hello World!

print("Hello World!");

# Motivation

Music is fun to play with, But difficult to make:

No instrument at hand to test. No enough knowledge in music theory.

…

Our Language tries to let users to write simple code with "C D E F G A B" to make music they want!

## Language Properties

- 1. Simple: easy to learn and write
	- Straightforward syntax
	- Good Readability

- 2. Powerful
	- Loops, condition statements to use, etc.

- 3. Convenient to test
	- Interactive: execute line by line

## Straight-forward Syntax

\$\$ file: test.le

```
myNote = 'C4w';
```

```
mySeq = ['C3q', 'C3q', 'G3q'];
```

```
mySong = \{\};
```
mySong.add(mySeq);

mySong.create\_MIDI();

mySong.play();

#### Also Powerful…

myNote = 'C4w';

 $mySeq = []$ ;

```
while (myNote < 'D6w') {
```
mySeq.append(myNote);

myNote  $+= 1;$ 

#### }

 $mySong = \{\};$ 

mySong.add(mySeq);

#### Music-related Syntactic Constructs (1)

• **Note**: a token recognized by the lexer. We follow the piano keyboard standard. The last character denote the duration: w (whole note), h (half note), q (quarter note), e(eighth note), and s

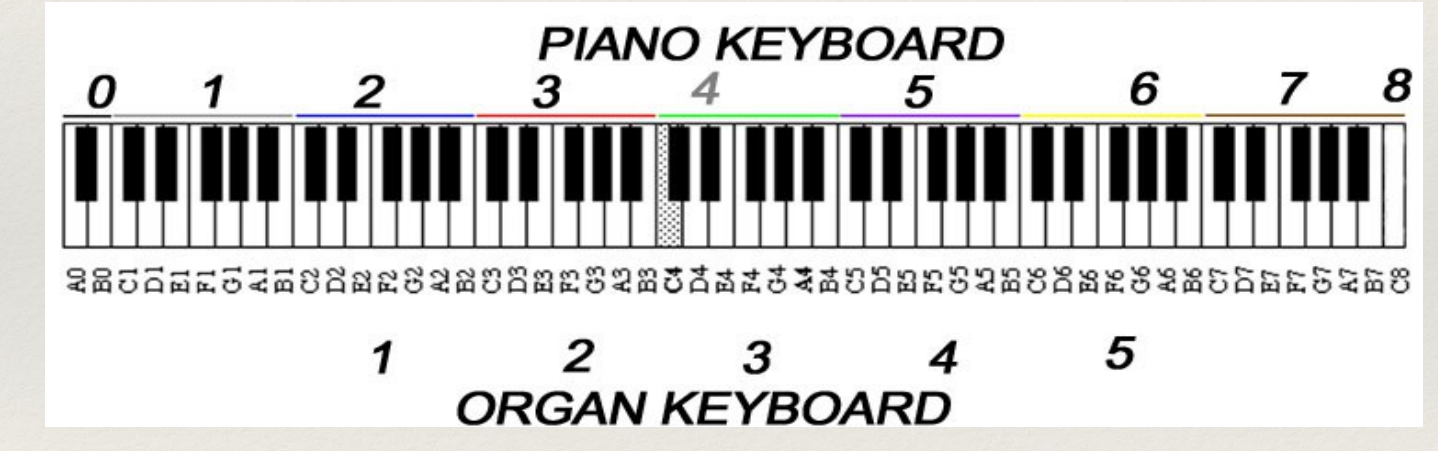

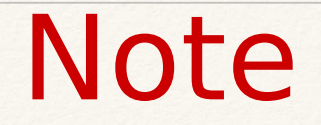

• Note can be increase or decrease.

myNote = 'C3w';

myNote += 1;

print(myNote);

>>> 'D3w'

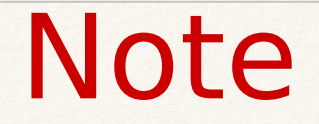

• Flat and sharp is implemented as an operator.

myNote = 'C3w';

myNote = #myNote;

print(myNote);

>>> #'C3w'

#### Music-related Syntactic Constructs (2)

• sequence: consists of a list of notes. Begin with '[' and end with ']'. We can append note to a sequence by using function mySeq.append().

mySeq = ['C3w', 'C3q'];

#### The grammar rule to analyze sequence:

```
atom - > '[' sequencemaker ']'
```
sequencemaker -> (NOTE | NAME) ( ',' (NOTE | NAME) )\*

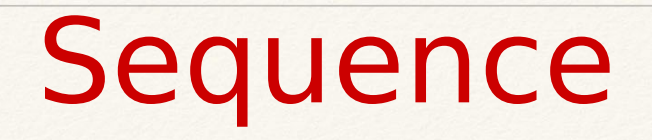

 $\cdot$  Concatenation can be done by operator + and  $*$ .  $seq1 = ['C3w']$ ; seq2 = ['D4q'];  $seq1 = seq1 + seq2;$ print(seq1); >>> ['C3w', 'D4q']  $seq1 = seq1 * 2;$ 

Print(seq1);

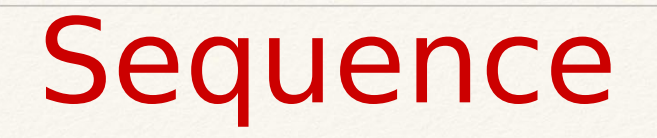

• We can set instrument for sequence.

mySeq.instrument = "Guitar";

• We can append a note to a sequence.

mySeq.append('C4w');

#### Music-related Syntactic Constructs (3)

• song: consists of several sequence, and is the object we use to play music. It begins with '{' and end with '}'. We add sequence to a song by using function add().

 $mySong = \{\};$ 

```
 mySong.add(seq1);
```

```
 mySong.add(seq2);
```
# Project Management

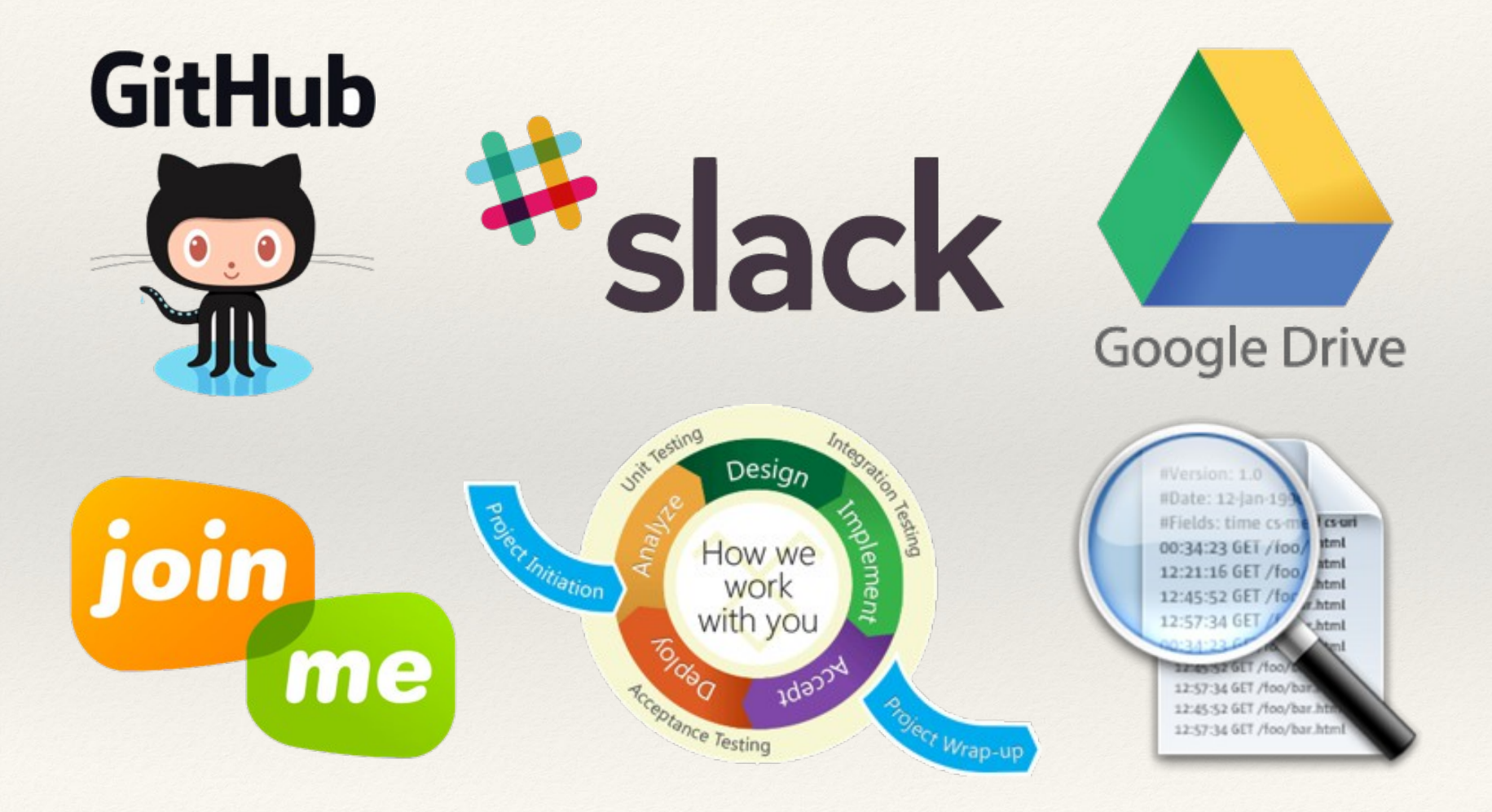

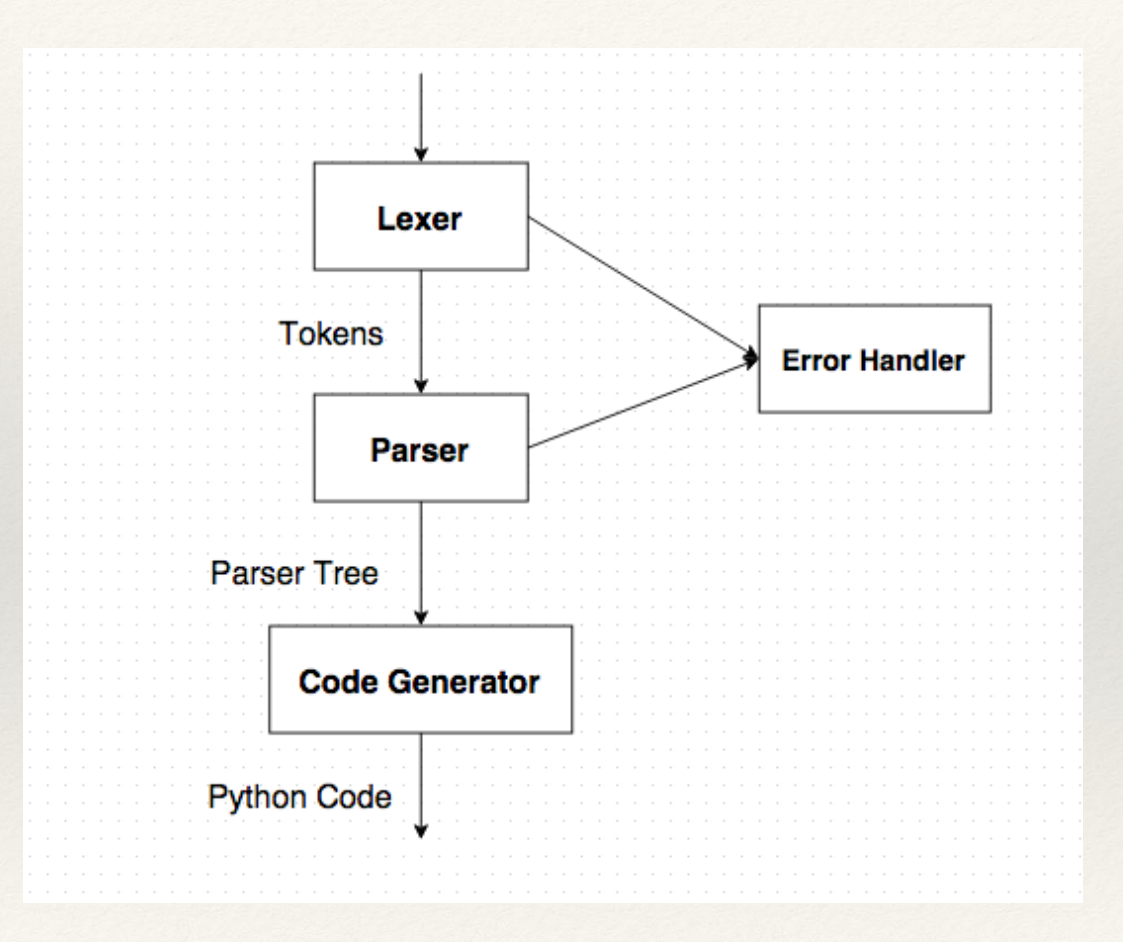

 $input = new ANTLRInputStream(String$  $//$  lexer  $ExprLexer$  lexer = new ExprLexer(input); lexer.removeErrorListeners(); lexer.addErrorListener(TokenErrorListener.INSTANCE); CommonTokenStream tokens = new CommonTokenStream(lexer);

#### //parser

ExprParser parser = new ExprParser(tokens); parser.removeErrorListeners(); parser.addErrorListener(DescriptiveErrorListener.INSTANCE); ParseTree  $tree = parser.pop()$ ;

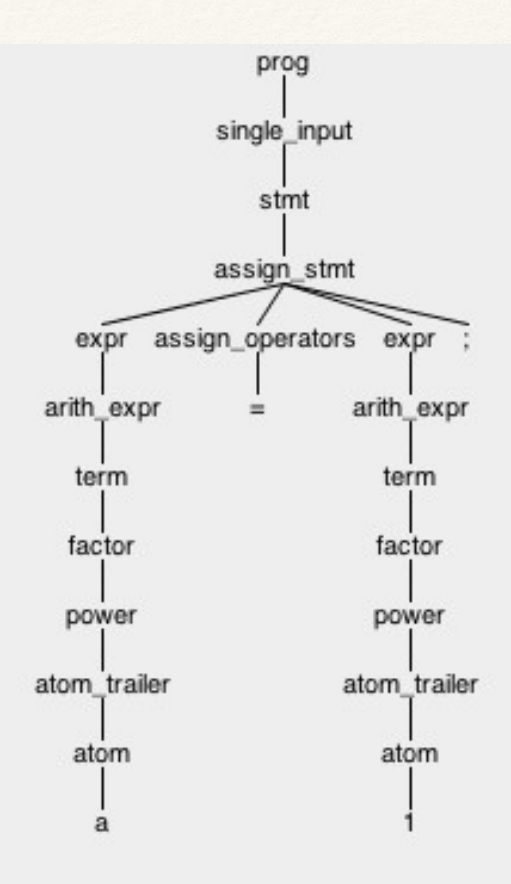

```
1 def sort(array){
       less = ():
 \overline{2}equal = ();
 \overline{\mathcal{L}}greater = ();
 4
 5
       if (len(array) > 1) {
 6
            pivot = array[0];\overline{7}for (x \in \text{in array}) {
 8
                 if (x < pivot){
 \overline{9}less.append(x):
10
                      Ŧ
11if (x == pivot)12
                      equal.append(x):
13
                      J.
14
                 if (x > pivot)15
                      greater.append(x);16
                      ł
17
             ł
18
            return sort(less)+equal+sort(greater);
19
       }else{
20
             return array;
        Я
21
22 }
23 print(sort((12, 4, 5, 6, 7, 3, 1, 15)));
24
```

```
def sort(array):
  \textsf{less} = \textsf{1}equal = []<sub>green</sub> = []</sub>
  if len(array) > 1:pivot = array[0]for x in array:
      if x < pivot:less.append(x)if x = pivot:equal.append(x)if x > pivot:greater.append(x)return sort(less) + equal + sort(greater)
  else:
    return array
```
print(sort([12, 4, 5, 6, 7, 3, 1, 15]))

# Development Tools

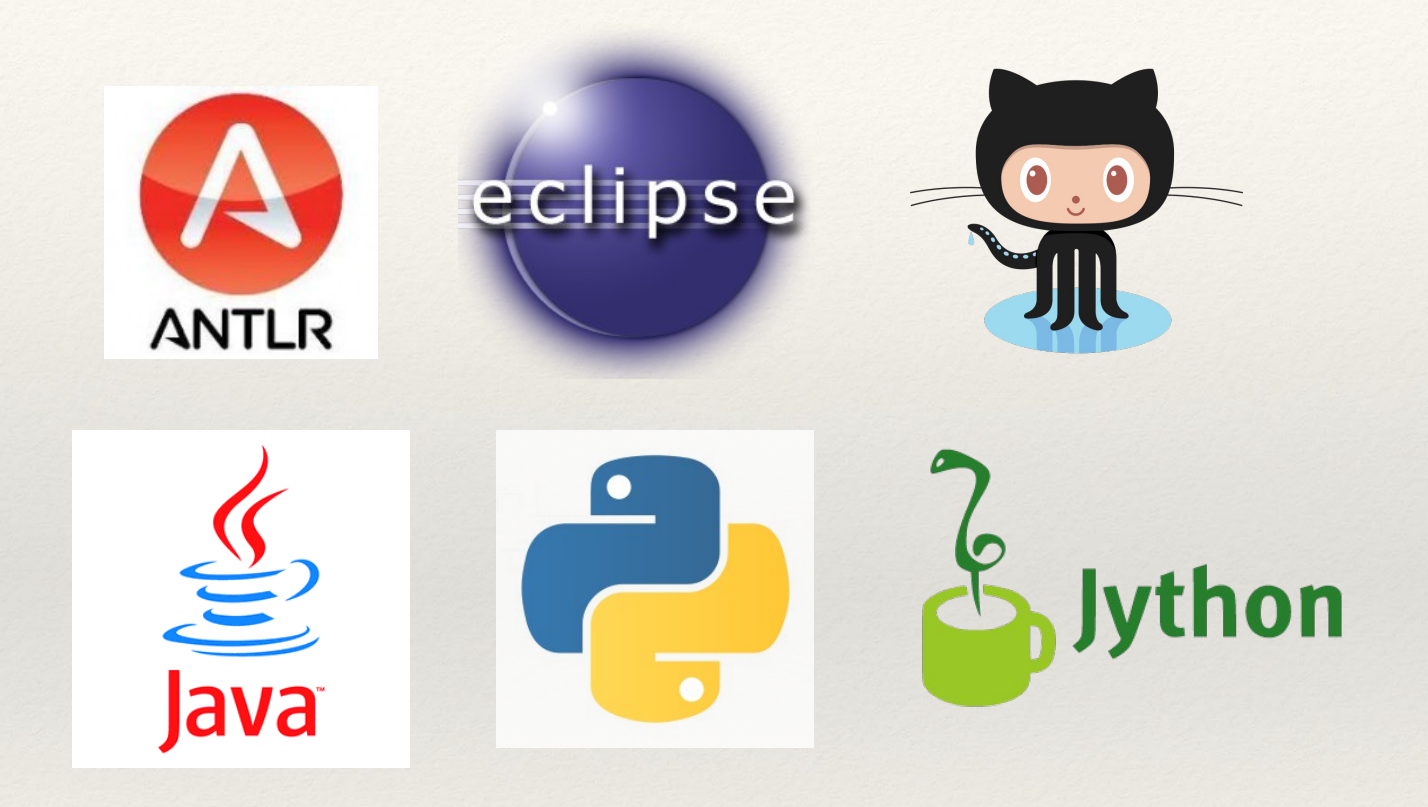

## Make File

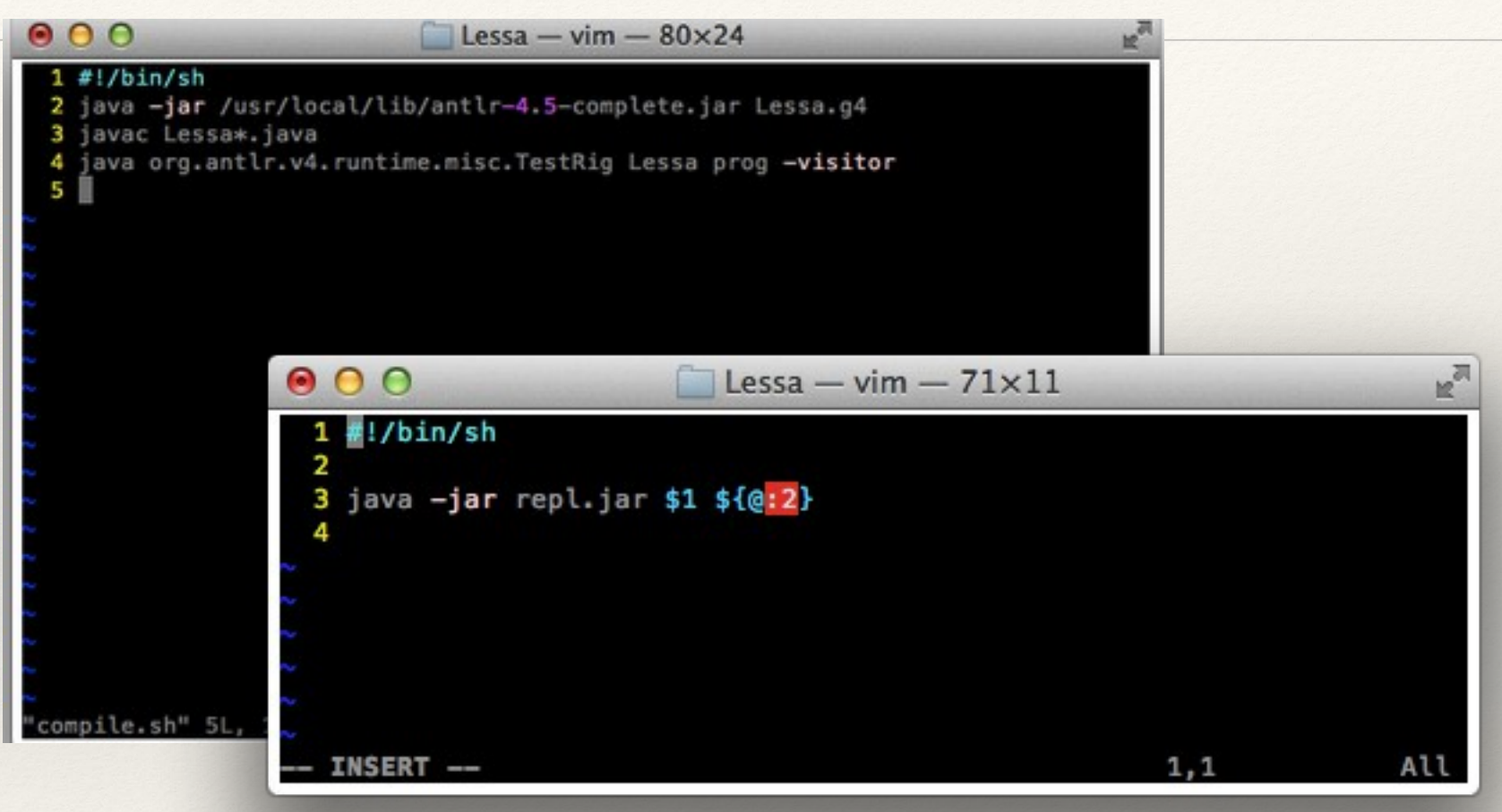

# Runtime Environment

#### Interactive Mode

 $000$  $\sqrt{2}$  Lessa — java — 63×9 Steven-Ge:Lessa apple\$ ./lessa Welcome to Lessa world! Lessa 1.0 >>> myword = "Hello world!"; >>> print (myword) ; Hello world!  $\gg$   $\rightarrow$   $\left|$   $\right|$ 

#### Variable Reference

## Class

```
class C_Major(){
        def to B Major(sequence){
                 for (i in range(len(sequence))){
                          sequence[i] -= 1;
                          if (sequence[i].tone == "E" or sequence[i].tone == "A"){
                                   sequence[i] = "sequence[i];}
                  }
                 return sequence;
         }
         def to G Major(sequence){
                 for (i in range(len(sequence))){
                          sequence[i] += 5;
                          if (sequence[i].tone == "F"){
                                   sequence[i] = #sequence[i];
                          }
                  }
                 return sequence;
         }
}
```
## Class

seq1 = ['C4q', 'C4q', 'G4q', 'G4q', 'A4q', 'A4q', 'G4w', 'F4q', 'F4q', 'E4q', 'E4q', 'D4q', 'D4q', 'C4w']; print("original sequence: " + seq1);

C\_Major\_instance = C\_Major();

seq\_in\_B = C\_Major\_instance.to\_B\_Major(seq1); print("sequence in B Major: " + seq\_in\_B);

seq in  $G = C$  Major instance.to G Major(seq1); print("sequence in G Major: " + seq\_in\_G);

# Tools

#### -Junit - Unit Test Framework - The "white box" test … -Antlr - TestRig

tokens, tree, gui

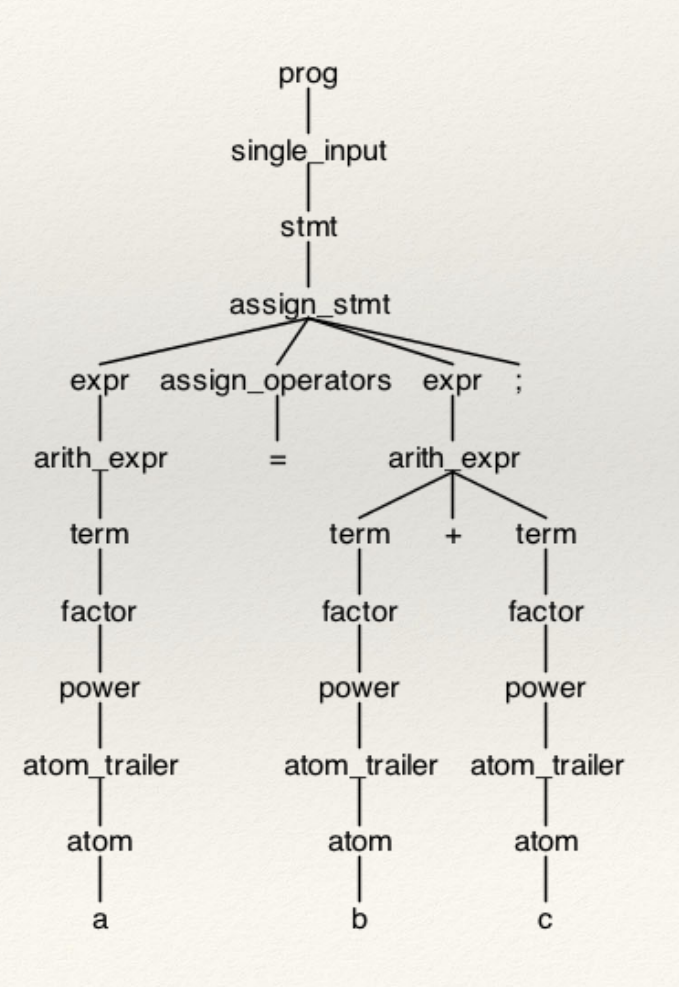

#### Test Cases

- 1. Lexer
	- Tokens

- 2. Parser
	- Definition of the grammar

- 3. Visitor
	- Generated python code

## Bugs found

#### - Grammar Definition

- semicolons, commas, parenthesis

e.g. stmt, expr, …

- parse trees

Code Generation

- indent
- if, while, …
- music-related expressions

e.g. note in Lessa: 'C3w'

in generated python code: note('C3w')

### Integration Test

- Basic functions
	- Quick Sort

-

-

-

-

-

-

-

-

-

-

-

-

- **def sort(array){**
- **less = ();**
	- **equal = ();**
	- **greater = ();**
	- **if (len(array) > 1) {**
	- **pivot = array[0];**
	- **for (x in array) {**
		- **if (x < pivot){**

 **}**

 **less.append(x);**

```
 if (x == pivot){
   equal.append(x);
```
#### More Examoples…

**MinStack** class MinStack { def \_\_init\_\_(){ this.data =  $()$ ; this.min  $=$  (); } def push(x)  $\{$ if (len(this.data) ==  $0$ ) { this.data.append(x); this.min.append(x); } else {  $curr =$ this.min[len(this.min)-1]; this.data.append(x); if  $(x < \text{curr})$  { this.min.append(x); } else { this.min.append(curr); } } }

```
def pop() {
     this.min.remove(len(data)-1);
     this.data.remove(len(data)-1);
 }
   def top() {
     return this.data[len(this.data)-
1];
 }
   def getMin() {
     return this.min[len(this.data)-1];
 }
}
a = MinStack();
a.push(3);
a.push(1);a.push(2);
print(a.top()); 
print(a.getMin());
```
#### About Music

Focus:

 -notes & sequences -functions & attributes -generating & playing MIDI file

```
scale = [];
chord = [];
start1 = 'C4w';print("scale:");
```
}

```
while(start1 < 'D6w'){
            print (str(start1)+"");
            scale.append(start1);
            start1 += 1;
```

```
print ("broken chord: ");
```

```
for (n in scale){
            if (n == 'A4w')print(" ");
                         break;
             }
            elif (n.pitch != "C" and n.pitch != "E" and 
n.pitch != "G"){
                         continue;
            }
            else{
                         print(str(n) + " ");
            }
            chord.append(n);
}
```
## Lesson Learned

Team work, Project Management

Design well before start implementing

Use version control tool wisely

Write good tests

Communication is educational, and fun

Leanrn how to use the tools

## **Twinkle Twinkle Little Start**

seq1 = ['C4q', 'C4q', 'G4q', 'G4q', 'A4q', 'A4q', 'G4w', 'F4q', 'F4q', 'E4q', 'E4q', 'D4q', 'D4q', 'C4w']; seq2 = ['G4q', 'G4q', 'F4q', 'F4q', 'E4q', 'E4q', 'D4w'];

```
seq3 = [];
seq3 = seq1 + seq2 * 2 + seq1;print(seq3);
seq3.instrument = "Piano";
seq4 = ['C3w', 'E3w', 'F3w', 'E3w', 'D3w', 'C3w', 'F3q', 'G3q', 'E3w'];
seq4[3].pitch up();
seq5 = ['E3w', 'D3w', 'C3w', 'C3q', 'B2q'];
seq6 = [];
seq6 = seq4 + seq5 + seq4;print(seq6);
seq6.instrument = "Piano";
twinkle = \{\};
twinkle.add(seq3);
twinkle.add(seq6);
twinkle.create_MIDI();
twinkle.play();
```